# **BAB III**

# **METODE PENELITIAN**

#### **A. Jenis dan Pendekatan Penelitian**

Jenis penelitian ini merupakan penelitian lapangan (*field research*) yakni penelitian yang dilakukan dengan terjun langsung di lapangan untuk meneliti kemampuan hasil belajar matematika siswa yang diajarkan pada jam pelajaran terakhir 7-8 pada materi operasi bilang pecahan kelas VII SMP Nahdatul Ulama Banjarmasin yang pembelajarannya menggunakan model pembelajaran kooperatif tipe *Course Review Horey* (CRH).

Pendekatan yang dilakukan dengan pendekatan kuantitatif, sehingga ada data yang didapat adalah data kuantitatif, yaitu data yang berupa bilangan/angka dan analisis secara statistik. Penelitian dengan pendekatan kuantitatif menekankan analisinya pada data-data numerikal (angka) yang diolah dengan metode statistika"<sup>1</sup>

# **B. Metode Penelitian**

 $\overline{a}$ 

Metode yang digunakan dalam penelitian ini adalah metode eksperimen. Jenis desain eksperimen yang dipakai adalah *quasi eksperimental design* dengan jenis *nonequivalent control group design, In this design, a popular to quasi-*

<sup>1</sup> Saifuddin Azwar, *Metode Penelitia*n, (Yogyakarta: Pustaka Pelajar, 2005), h. 13.

*experimental, the experimental group A and the control group B are selected without random assigment.<sup>2</sup>* .

Tujuan penelitian quasi eksperimental adalah untuk memperoleh informasi yang merupakan perkiraan bagi informasi yang dapat diperoleh dengan eksperimen yang sebenarnya dalam keadaan yang tidak memungkinkan untuk mengontrol dan/atau memanipulasikan semua variabel yang relevan. <sup>3</sup>

### **C. Populasi dan Sampel Penelitian**

Populasi dalam penelitian ini adalah siswa kelas VII SMP Nahdatul Ulama Banjarmasin yang terdaftar pada tahun pelajaran 2018/2019. Berdasarkan informasi yang didapat pada observasi awal, kelas VII terdiri dari 2 kelas.

Pengambilan sampel dilakukan dengan teknik *sampel jenuh* berdasarkan jumlah siswa kurang dari 30. Adapun sampel dalam penelitian ini adalah siswa kelas VII SMP Nahdatul Ulama Banjarmasin yang terdiri dari dua kelas yaitu kelas VII A dan kelas VII B. Kelas VII A diajarkan dengan pembelajaran konvensional dan kelas VII B diajarkan dengan menggunakan model pembelajaran kooperatif tipe *course review horay* (CRH) .

| <b>Kelas</b> | Jumlah | Keterangan          |  |  |
|--------------|--------|---------------------|--|--|
| VII A        | 19     |                     |  |  |
| VII B        | 22     | Course review horay |  |  |
| Jumlah       |        |                     |  |  |

Tabel I Sampel Penerima Perlakuan

 $\overline{a}$ 

<sup>&</sup>lt;sup>2</sup> John W. Creswell, Reserch Design: Qualitative, Quantitative, and Mixed Method Approaches, (United States of America: SAGE Publications, 2009), Third Editions, h.160.

<sup>3</sup> Sumadi Suryabrata, *Metodologi Penelitian*, (Jakarta: Rajawali., 2010), h. 92.

### **D. Data dan Sumber Data**

#### **1. Data**

### **a. Data Pokok**

Adapun data pokok yang digali dalam penelitian ini, yaitu data tentang hasil belajar matematika siswa baik dengan menggunakan model pembelajaran kooperatif tipe *course review horey* (CRH) pada jam pelajaran terakhir 7-8 berupa tes akhir pembelajaran.

### **b. Data Penunjang**

Adapun data penunjang dalam penelitian ini adalah data tentang gambaran umum lokasi penelitian yang terdiri atas:

- 1) Sejarah singkat berdirinya SMP Nahdatul Ulama Banjarmasin.
- 2) Kondisi sarana dan prasarana yang dimiliki SMP Nahdatul Ulama Banjarmasin
- 3) Keadaan dewan guru dan staf tata usaha SMP Nahdatul Ulama Banjamasin.
- 4) Keadaan siswa SMP Nahdatul Ulama Banjarmasin.

## **2. Sumber Data**

Untuk memperoleh data di atas diperlukan sumber data sebagai berikut:

1) *Responden*, yaitu siswa kelas VII SMP Nahdatul Ulama Banjarmasin pada tahun pelajaran 2018/2019 yang dijadikan sampel penelitian

- 2) *Informan*, yaitu kepala sekolah, guru matematika yang mengajar di kelas VII SMP Nahdatul Ulama Banjarmasin, dan staf tata usaha SMP Nahdaul Ulama Banjarmasin pada tahun pelajaran 2018/2019.
- 3) Dokumen, yaitu semua catatan ataupun arsip yang memuat data-data atau informasi yang mendukung dalam penelitian ini baik yang berasal dari kepala sekolah,guru maupun tata usaha.

### **E. Teknik Pengumpulan Data**

Teknik pengumpulan data yung digunakan dalam penelitian ini adalah sebagai berikut:

#### **1. Tes**

Bentuk tes yang digunakan adalah tes subjektif yang pada umumnya berbentuk tes esai (uraian). Tes berbentuk esai adalah sejenis tes kemajuan belajar yang memerlukan jawaban.<sup>4</sup> Tes uraian tersebut untuk mengambil hasil belajar matematika siswa pada materi operasi bilangan pecahan.

### **2. Dokumentasi**

Menurut Suharsimi, dokumentasi digunakan untuk mencari data mengenai hal-hal atau variabel yang berupa catatan, transkip, buku, suratkabar, majalah prasasti, notulen rapat, agenda, dan sebagainya<sup>5</sup>. Dalam penelitian ini dokumentasi digunakan untuk mengumpulkan data tdalam pelaksanaan pembelajaran matematika dengan menggunakan model

 $\overline{a}$ 

<sup>4</sup> Suharsimi Arikunto, *Dasar-dasar Evaluasi Pendidikan*, (Jakarta: Bumi askara, 2015), h. 177.

<sup>5</sup> *Ibid, h.* 177.

pembelajaran kooperatif tipe course review horay, arsip-arsip sekolah yang dibutuhkan dan foto kegiatan untuk melengkapi data yang diperlukan.

#### **3. Observasi**

Menurut Nasution observasi adalah dasar semua ilmu pengetahuan. Para ilmuan hanya dapat bekerja berdasarkan data, yaitu fakta mengenai dunia kenyataan yang diperoleh melalui observasi.<sup>6</sup> Dalam penelitian ini, observasi digunakan oleh peneliti untuk memperoleh data penunjang tentang deskripsi lokasi penelitian, keadaan siswa, jumlah dewan guru dan staf tata usaha, sarana dan prasarana.

### **4. Wawancara**

 $\overline{a}$ 

Wawancara adalah merupakan pertemuan antara dua orang untuk bertukar informasi dan ide melalui tanya jawab sehingga dapat dikontruksikan makna dalam suatu topik tertentu.<sup>7</sup> Dalam penelitian ini wawancara digunakan untuk melengkapi dan memperkuat data yang diperoleh peneliti dari teknik observasi dan dokumentasi.

Untuk lebih jelasnya mengenai data, sumber data dan teknik pengumpulan data, maka dapat dilihat dari tabel berikut ini.

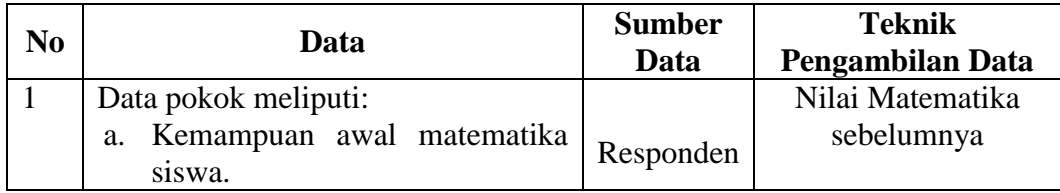

Tabel II Data, Sumber Data, dan Teknik Pengambilan Data

<sup>6</sup> Sugiyono, *Metode Penelitian Pendidikan Pendekatan Kuantitatif, Kualitatif dan R&D,* (Bandung: Alfabeta, 2013), h. 310.

<sup>7</sup> Suharsimi Arikunto, *Dasar-dasar Evaluasi Pendidikan*, (Jakarta: Bumi askara, 2015), h. 317.

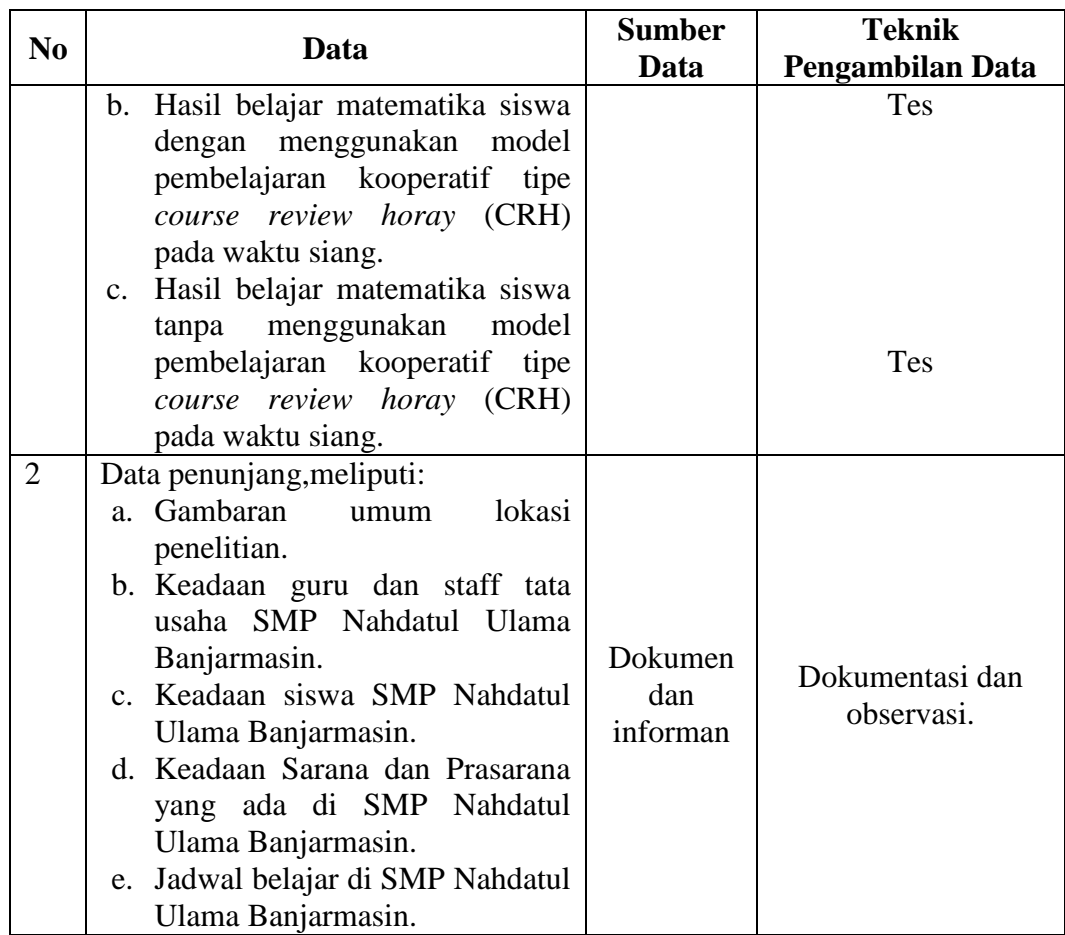

## **F. Pengembangan Instrumen Penelitian**

### **1. Penyusunan Instrumen Tes**

Penyusunan instrumen tes memperhatikan beberapa hal, yaitu:

- a. Soal mengacu pada Kurikulum 2013
- b. Penilaian dilihat dari aspek kognitif
- c. Butir butir soal berbentuk esai.
- d. Soal berpedoman pada kriteria alat ukur yang baik yang sekurang –

kurangnya memenuhi validitas dan reliabilitas.

e. Sesuai dengan tujuan penelitian.

Tabel III Komposisi Perangkat Soal yang akan di ujicobakan

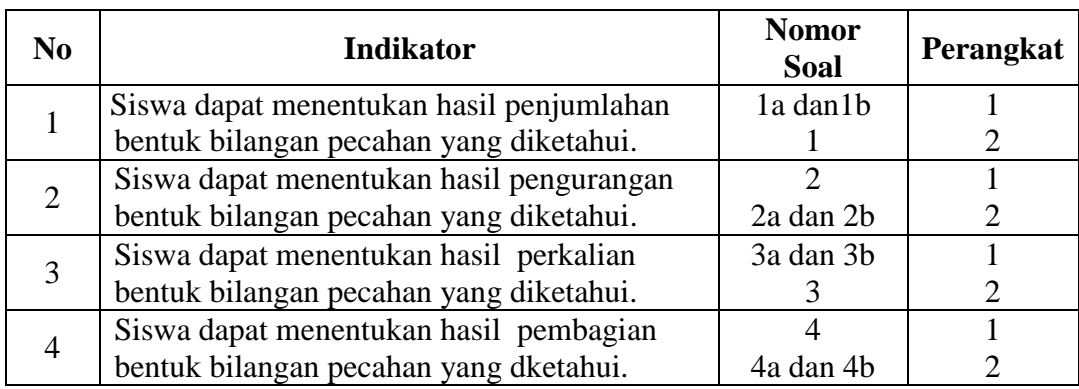

#### **2. Pengujian Instrumen Tes**

Menurut Sugiyono, instrumen yang baik adalah instrumen yang valid dan reliabel.<sup>8</sup> Oleh karena itu, sebelum dilakukan pengumpulan data terlebih dahulu dilakukan uji coba untuk mengetahui validitas dan reliabilitas soal – soal yang akan diujikan.

#### **a. Uji Validitas**

Dalam penelitian sebuah tes dikatakan valid apabila tes tersebut mengukur apa yang hendak diukur. Teknik yang digunakan dalam penelitian ini adalah teknik korelasi product moment dengan angka kasar.

$$
r_{xy} = \frac{N \Sigma XY - (\Sigma X)(\Sigma Y)}{\sqrt{(N\Sigma X^2 - (\Sigma X)^2)(N\Sigma Y^2 - (\Sigma Y)^2)}}
$$

Keterangan :

l

- $r_{xy}$  = koefisien korelasi antara variabel X dan variabel Y, dua variabel yang dikorelasikan.
- $N =$  jumlah siswa
- $X =$ skor tiap butir soal

<sup>8</sup> Sugiyono, *Statistika Untuk Penelitian,* (Bandung: Alfabeta, 2012), h. 18.

 $Y =$ skor total tiap siswa<sup>9</sup>

Harga  $r_{XY}$  perhitungan dibandingkan dengan r pada tabel harga kritik product moment dengan taraf signifikansi 5%, jika  $r_{xy} \ge r$  tabel maka butir soal tersebut valid.

Pengujian validitas dengan menggunakan *SPSS 22*, berikut langkahlangkahnya:

- *1.* Klik *analyze-Correlate-Bivariate*
- 2. Isi variabel: **S1-ST**, dengan cara klik short **S1** sampai **ST** klik **J**sehingga **S1** sampai **ST** masuk kekotak *Variabels*
- 3. Klik *Two-tailed*, klik *OK*
- 4. Klik *Flag significant correlation<sup>10</sup>*

Jika  $r_{xy} \ge r$  tabel maka butir soal dikatakan valid, sedangkan jika  $r_{xy} < r_{\text{table}}$  maka butir soal dikatan tidak valid, dengan  $r_{\text{table}} = 0.532$  untuk perangkat 1 dan  $r_{\text{table}} = 0.632$  untuk perangkat 2, pada taraf signifikansi 5%.

#### **b. Uji Reliabilitas**

 $\overline{\phantom{a}}$ 

Reliabilitas berhubungan dengan masalah kepercayaan. Suatu tes dapat dikatakan mempunyai taraf kepercayaan yang tinggi jika tes tersebut dapat memberikan hasil yang tetap. Maka pengertian reliabilitas tes, berhubungan dengan masalah ketetapan hasil tes. Atau seandainya

<sup>9</sup> Suharsimi Arikunto, *Dasar-Dasar Evaluasi Pendidika*n, (Jakarta: Bumi Aksara, 1997), cet ke-13, h. 69.

<sup>10</sup> Hasby Assidiqi, IBM Buku Panduan SPSS Statistical Data Analysis 22, (Banjarmasin:UIN antasari ,2015), h. 60

hasilnya berubah-ubah, perubahan yang terjadi dapat dikatakan tidak berarti.

Rumus Alpha:

$$
r_{11} = \left(\frac{n}{n-1}\right) \left(1 - \frac{\Sigma S_{i^2}}{S_{t^2}}\right)
$$

Keterangan:

 $r_{11}$  = kofisien reliabilitas yang dicari

 $n =$  banyak butir soal (item)

 $\sum S_{i^2}$  = jumlah varians skor tiap-tiap item.

 $S_{t^2}$  = varians total<sup>11</sup>

Pengujian reliabilitas dengan menggunakan SPSS 22, berikut langkah-

langkahnya:

- 1. Klik *analyze-Correlate-Bivariate*
- 2. Isi *Items*: **S1-ST**, dengan cara klik short **S1** sampai **ST** klik sehingga **S1** sampai **ST** masuk kekotak *Items*
- 3. klik *OK<sup>12</sup>*

Jika r  $_{\text{hitung}} \geq r_{\text{table}}$  maka perangkat soal dikatakan reliabel.

#### **3. Hasil Uji Coba Instrumen Tes**

Sebelum penelitian dilakukan, terlebih dahulu peneliti mengadakan uji coba instrumen tes. Uji coba ini dilaksanakan dikelas VIII B SMP Nahdatul Ulama Banjarmasin yang jumlah siswanya 24 orang dengan jumlah peserta

 $\overline{\phantom{a}}$ 

<sup>11</sup>*Ibid*., h. 106.

<sup>12</sup> Hasby Assidiqi, IBM Buku Panduan SPSS Statistical Data Analysis 22, (Banjarmasin:UIN antasari ,2015), h. 61

uji coba sebanyak 24 orang yang terdiri dari 14 siswa sebagai responden perangkat 1 dan 10 siswa sebagai responden perangkat 2.

Uji coba instrumen ini terdiri dari dua perangkat soal yang masingmasing perangkat jumlah 6 soal. Dari hasil tes uji coba diperoleh data nilai, kemudian dilakukan perhitungan untuk validitas dan reliabilitas instrumen tes. Adapun hasil perhitungan untuk validitas dan reliabilitas yaitu:

Tabel IV Harga Validitas dan Reliabilitas Soal Uji Coba Perangkat 1

| <b>Butir Soal</b> | $\mathbf{r}_{\mathbf{x}\mathbf{v}}$ | Keterangan  | $r_{11}$ | Keterangan |
|-------------------|-------------------------------------|-------------|----------|------------|
| ' A               | 0,458                               | Tidak Valid |          |            |
| 1B                | 0,803                               | *Valid      |          |            |
|                   | 0,665                               | *Valid      | 0,764    | Reliabel   |
| 3A                | 0,539                               | *Valid      |          |            |
| 3B                | 0,808                               | *Valid      |          |            |
|                   | 777                                 | *Valid      |          |            |

Ket: \*= butir soal yang diambil sebagai soal penelitian

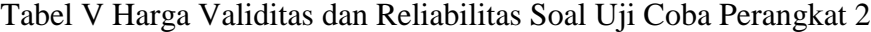

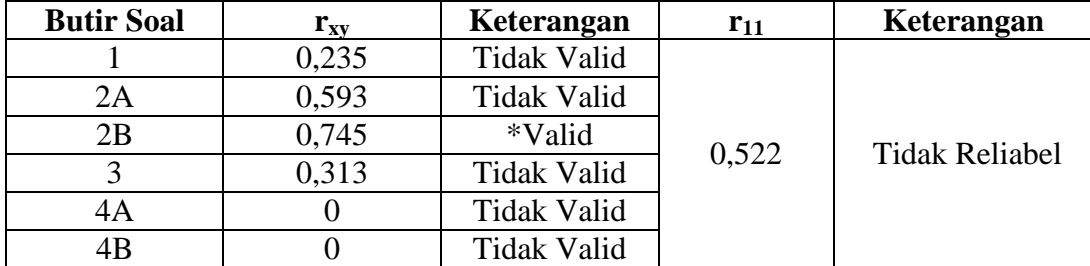

Ket: \*= butir soal yang diambil sebagai soal penelitian

### **G. Desain Pengukuran**

Untuk mempermudah tahap analisis data pada Bab IV, maka diperlukan suatu variabel yang akan diukur dalam penelitian ini, yaitu hasil belajar siswa. Indikator pada penelitian ini yaitu nilai tes akhir siswa pada pembelajaran operasi bilangan pecahahan dimana soal penelitian berjumlah 6 soal dengan cara penilaian hasil belajar siswa menggunakan rumus yaitu:

$$
N = \frac{\text{Skor Perolehan}}{\text{Skor Maksimum}} x 100
$$

Keterangan:

 $N = \text{nil}$ ai akhir

Nilai akhir hasil belajar siswa dapat dipresentasikan menggunakan pedoman dari keputusan Dinas Pendidikan Provinsi Kalimantan Selatan sebagai berikut:

Tabel VI Interprestasi Hasil Belajar

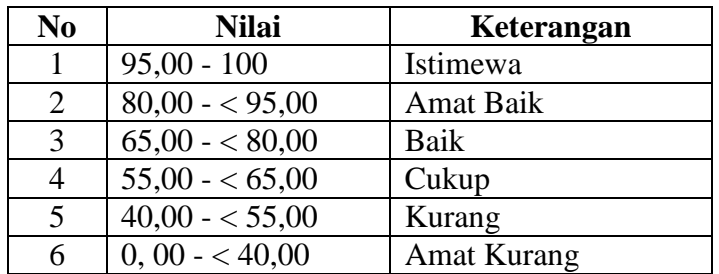

Adaptasi dari Keputusan Kepala Dinas Pendidikan Provinsi Kalimantan Selatan, pedoman Penyelenggaraan Ujian Akhir Sekolah dan Ujian Akhir Nasional bagi Sekolah/Madrasah Tahun Pelajaran 2003/2004 Provinsi Kalimantan Selatan, 2004. 13

### **H. Teknik Analisis Data**

 $\overline{\phantom{a}}$ 

Data hasil belajar matematika siswa berupa nilai tes akhir (*posttest*) yang

dianalisis dengan menggunakan statistik deskriptif dan statistika analitik.

<sup>&</sup>lt;sup>13</sup> Erlin Wijaya, "Hasil Belajar Persamaan Linear Satu Variabel Menggunakan Model Pembelajaran Kooperatif Tipe Complete Sentence Siswa Kelas VII SMPIT Nurul Fikri Banjarmasin", Skripsi, *Fakultas Tarbiyah Dan Keguruan UIN Antasari Banjarmasin*, 2017, h. 48.

Data hasil belajar matematika berupa nilai tes akhir yang dianalisis dengan menggunakan statistika deskriptif dan statistika inferensial. Statistika inferensial yang digunakan adalah uji beda yaitu uji t atau uji *Mann-Whitney* (uji U). Sebelum mengadakan uji tersebut terlebih dahulu dilakukan perhitungan statistika yang meliputi rata-rata, standar deviasi, dan varians. Uji t (t-test) digunakan apabila data berdistribusi normal dan homogen, sedangkan Uji U digunakan jika data tidak berdistribusi normal.

#### **1. Rata-rata (Mean)**

Menurut Sudjana, untuk menentukan kualifikasi hasil belajar yang dicapai oleh siswa dapat diketahui melalui rata-rata yang dirumuskan:

$$
\overline{x} = \frac{\sum x_i}{n}
$$

Keterangan:

$$
\bar{x}
$$
 = nilai rata-rata (mean)

- $\sum x_i$  = jumlah seluruh data
- $n =$ banyak data<sup>14</sup>

#### **2. Standar Deviasi**

 $\overline{a}$ 

Standar deviasi atau simpangan baku sampel digunakan dalam menghitung nilai z<sub>i</sub> pada uji normalitas. Menurut sugiyono, untuk menghitung standar deviasi sampel digunakan rumus:

$$
s = \sqrt{\frac{\sum f i \ (x_i - \overline{x})^2}{n-1}}
$$

<sup>14</sup>Sudjana, *Metode Statistika,* (Bandung: Tarsito, 2002) Ed. Ke-6, h. 67.

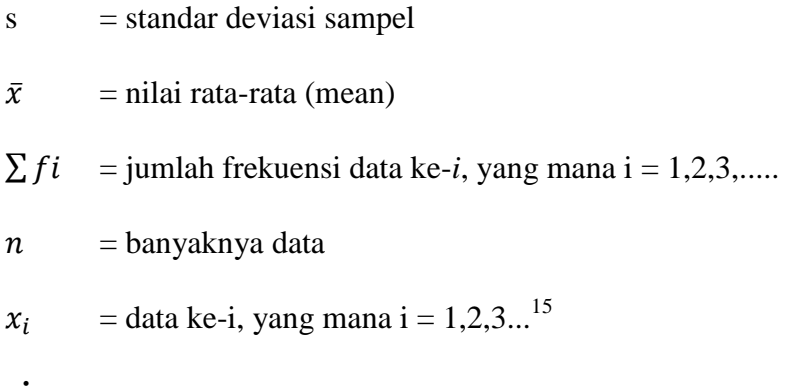

#### **3. Varians**

Varians sampel digunakan dalam perhitungan uji homogenitas dan uji

t. Untuk menghitung standar deviasi sampel digunakan rumus:

$$
s^2 = \frac{\sum f i (x_i - \overline{x})^2}{n-1}
$$

Keterangan:

 $\overline{\phantom{a}}$ 

 $s^2$ = varians sampel.

$$
\bar{x} = \text{nilai rata-rata (mean)}
$$

- $\sum f_i$  = jumlah frekuensi data ke-*i*, yang mana i = 1,2,3,.....
- $n =$ banyaknya data

 $x_i$  = data ke-i, yang mana i = 1,2,3...<sup>16</sup>

Perhitungan rata-rata, standar deviasi, dan varians dengan menggunakan *Descriptive*, berikut langkah-langkahnya:

- 1. Klik menu *Analyze-Descriptve Statistics-Descriptive*,
- 2. Masukkan nilai siswa ke kotak Variable(s).

<sup>15</sup>Sugiyono, *Statistika untuk Penelitian*, (Bandung: Alfabeta, 2012), cet ke-21, h. 57. <sup>16</sup>*Ibid*., h. 57.

- 3. Klik *Option*-centang *Mean*,*Std.Devition*, dan *Variance*, *Continue*.
- 4. Klik  $Ok^{17}$

### **4.Uji Normalitas**

l

Pengujian normalitas data yang diperoleh dalam penelitian dapat dihitung dengan menggunakan uji Liliefors dengan langkah-langkah sebagai berikut:

- a. Urutkan nilai  $x_i$  dari nilai terkecil sampai nilai terbesar.
- b. Pengamatan  $x_1, x_2, x_3, \ldots, x_n$  dijadikan bilangan baku  $z_1, z_2, z_3, \ldots, z_n$ dengan menggunakan rumus  $z_i = \frac{x_i}{x_i}$  $\frac{-x}{s}$  (  $\overline{x}$  dan s masing-masing merupakan nilai rata-rata dan simpangan baku sampel).
- c. Dari tiap nilai baku tersebut dapat dicari nilai kritis z  $(z_{table} )$  dengan menggunakan daftar distribusi normal baku, kemudian dihitung peluang  $F(z_i) = P(Z \ge z_i)$  dengan ketentuan apabila  $z_i$  negatif, maka  $F(z_i) = 0.5$  $-z_{table}$  sedangkan jika  $z_i$  positif, maka  $F(z_i) = 0.5 + 1$
- d. Selanjutnya dihitung proporsi  $z_1, z_2, z_3, \ldots z_n$  yang lebih kecil atau sama dengan  $z_i$ . Jika proporsi ini dinyatakan oleh  $S(z_i)$  maka b n
- e. Hitung selisih  $F(z_i)$   $S(z_i)$ . Kemudian tentukan harga mutlaknya.
- f. Ambil harga yang paling besar diantara harga-harga mutlak tersebut, harga ini disebut sebagai L hitung. $^{18}$

<sup>17</sup> Hasby Assidiqi, *IBM Buku Panduan SPSS Statistical Data Analysis 22*, (Banjarmasin: UIN antasari ,2015), h. 61

Dalam pengambilan keputusan, bandingkan L hitung dan L tabel dengan menggunakan tabel nilai kritis uji Liliefors dengan taraf nyata  $\alpha$  = 5%. Jika L hitung  $\leq$  L tabel maka sampel berdistribusi normal, sebaliknya jika L hitung  $>L$  tabel maka sampel tidak berdistribusi normal.

Uji normalitas juga dapat dilakukan dengan *uji Kolmogorov-Smirnov,* dengan langkah-langkah sebagai berikut:

- 1. Buka *file* normalitas
- 2. Klik menu *Analyze-Nonparametric Test- Legacy-1-Sample K-S.*
- 3. Masukkan variabel kedalam *Test Variable List* dan aktifkan cek pada *Test distribution* dengan pilih Normal.
- 4. Klik O $k^{19}$

Jika nilai Asymp. Sig. (2-tailed) > 0,05, maka data berdistribusi normal. Jika nilai Asymp. Sig. (2-tailed) < 0,05. Maka data tidak berdistribusi normal.

#### **5. Uji Homogenitas**

 $\overline{a}$ 

Uji homogenitas dilakukan untuk mengetahui apakah kedua data homogen atau tidak. Menurut Sugiyono, pengujian homogenitas varians digunakan Uji F dengan rumus berikut:

> $F = \frac{V}{V}$  $\overline{\mathsf{v}}$

<sup>18</sup> Sudjana, *Metode Statistika*., (Bandung: Tarsito, 2002), h. 466.

<sup>19</sup> Hasby Assidiqi, *IBM Buku Panduan SPSS Statistical Data Analysis 22*, (Banjarmasin:UIN antasari ,2015), h. 25.

Untuk pengambilan keputusan, harga F hitung dibandingkan dengan F tabel dengan df pembilang =  $(n-1)$  dan df penyebut=  $(n-1)$  serta taraf signifikannya adalah 5%. Jika F hitung  $\leq$  F tabel, maka varians homogen dan sebaliknya jika F hitung  $>F$  tabel, maka varians tidak homogen.<sup>20</sup>

Uji homogenitas juga dapat dilakukan dengan *uji Levene ,* dengan langkah-langkah sebagai berikut:

- 1. Masukkan nilai siswa pada *data view* kelas eksperimen dan kelas kontrol.
- 2. Klik menu *Analyze-Compare Means-One way Anova..*
- 3. Masukkan variabel kedalam *dependent list* dan *Factor List.*
- 4. Klik *Option-* tambahkan tanda centang pada kotak *Homogeneity of variance test.*
- 5. Klik *Continue* dan *Ok*

Interprestasi dengan menggunakan langkah-langkah:

- 1. Susunan hipotesis
- 2. Tingkat signifikansi  $\alpha = 5\%$
- 3. Perhatiakn kolom sig. Pada tabel. Jika  $\alpha = 5\% = 0.05 <$  *Sig*, maka Ho diterima.

### **6. Uji** *Mann-Whitney* **(uji U)**

 $\overline{a}$ 

Jika data yang dianalisis tidak berdistribusi normal maka digunakan uji *Mann-Whitney* atau disebut juga uji U. Teknik ini digunakan untuk

<sup>20</sup>Sugiyono. *Statistika Untuk Penelitian*. (Bandung: Alfabeta, 2012)h. 140

menguji sifnifikansi perbedaan dua populasi. Adapun langkah-langkah pengujiannya adalah sebagai berikut:

- a. Menggabungkan kedua kelas independen dan beri jenjang pada tiap-tiap anggotanya mulai dari nilai pengamatan terkecil sampai nilai pengamatan terbesar. Jika ada dua atau lebih pengamatan yang sama maka digunakan jenjang rata-rata.
- b. Menghitung jumlah jenjang masing-masing bagi sampel pertama dan kedua yang dinotasikan dengan  $R_1$  dan  $R_2$ .
- c. Untuk uji statistik U, kemudian dihitung dari sampel pertama dengan  $N_1$ pengamatan,  $U_1 = N_1 N_2 + \frac{N_1 (N_1)}{N_2}$  $\frac{N_1+1}{2}$  –  $\sum R_1$  atau dari sampel kedua dengan  $N_2$  pengamatan,  $U_2 = N_1 N_2 + \frac{N_1 (N_1)}{N_2}$  $\frac{N_2+1)}{2} - \sum R$

Keterangan:

 $N_1$  = banyaknya sampel pada sampel pertama  $N_2$  = banyaknya sampel pada sampel kedua  $U_1$  = uji statistik U dari sampel pertama  $N_1$  $U_2$  = uji statistik U dari sampel kedua  $N_2$  $\sum R_1$  = jumlah jenjang pada sampel pertama  $\sum R_2$  = jumlah jenjang pada sampel kedua

d. Nilai U yang digunakan adalah nilai U yang lebih kecil dan yang lebih besar ditandai dengan U'. Sebelum dilakukan pengujian perlu diperiksa apakah telah didapatkan U atau U' dengan cara membandingkannya dengan  $\frac{n_1 n_2}{2}$ . Bila nilainya lebih besar daripada  $\frac{n_1 n_2}{2}$  maka nilai tersebut adalah U' dan nilai U dapat dihitung:  $U = N_1 N_2 - U'$ .

e. Membandingkan nilai U denagn nilai U dalam tabel dengan kriteria pengambilan keputusan adalah jika  $U \ge U_\alpha$  maka  $H_0$  diterima dan jika  $U \le U_{\alpha}$  maka  $H_0$  ditolak. Tes signifikan untuk yang lebih besar (>20) menggunakan pendekatan kurva normal dengan harga kritis z sebagai berikut:

$$
z = \frac{U - \frac{N_1 N_2}{2}}{\sqrt{\frac{N_1 N_2 (N_1 + N_2 + 1)}{12}}}
$$

Jika  $-z_{\frac{\alpha}{2}} \le z \le z_{\frac{\alpha}{2}}$  dengan taraf nyata  $\alpha = 5\%$  maka H<sub>0</sub> diterima dan jika z > z $\alpha_{/_2}$  atau z  $\ < -z\alpha_{/_2}$ maka H $_0$  ditolak. $^{21}$ 

Uji Mann-Whitney (uji U) juga dapat dilakukan dengan *uji Levene ,* dengan langkah-langkah sebagai berikut:

- *1.* Klik menu *Analyze-Nonparametric Test-Legacy Dialogs-2 Independent Sampels*
- 2. Masukkan nilai tes akhir pada kotak *Test Variable List*, masukkan kelompok pada kotak *Grouping Variable*.
- 3. Klik *Define Groups,* kemudian isilah Groups 1 dengan 1 dan Groups 2 dengan 2
- 4. Klik *Continue* dan lalu oke.

 $\overline{a}$ 

<sup>21</sup>Budi Susetyo, *Statistika,* (Jakarta: Pusat Direktorat Jenderal Pendidikan Islam Departemen Agama Republik, 2009), h. 258-261.

Pengambilan keputusan:

- a. Jika sig  $> 0.05$ , maka H<sub>o</sub> diterima
- b. Jika sig < 0,05, maka  $H_0$  ditolak

### **I. Prosedur Penelitian.**

Adapun prosedur penelitian ini terbagi dalam beberapa tahap yaitu:

- 1. Tahap Perencanaan
	- a.Penjajakan lokasi penelitian dengan bekonsultasi dengan kepala sekolah

SMP Nahdatul Ulama Banjarmasin.

- b.Setelah menentukan masalah, maka penulis berkonsultasi dengan pembimbing akademik lalau membuat desaian proposal skripsi.
- c.Menyerakan proposal skripsi kepada pihak jurusan PMTK mohon persetujuan judul.
- 2. Tahap persiapan
	- a.Mengkonsultasikan desain proposal skripsi.
	- b.Mengadakan seminaar desain proposal skripsi.
	- c.Memperbaiki proposal berdasarkan hasil seminar dan pengarahan dari dosen pembimbing.
	- d.Melakukan uji coba instrumen tes.
	- e.Memohon surat riset kepada Dekan Fakultas Tarbiyah dan Keguruan
	- f. Menyerahkan surat riset kepada kepala sekolah yang bersangkutan dan berkonsultasi dengan guru matematika.
- g.Melakukan pengumpulan data awal siwa kelas VII SMP Nahdatul Ulama Banjarmasin
- h.Menyusun materi pengajaran yang akan diajarkan dengan menggunakan model pembelajaran kooferatif tipe *Course Review Horay* (CRH).
- 3. Tahap Pelaksanaan
	- a.Melaksanakan penelitian sesuai jadwal yang telah ditentukan.
	- b.Mengumpulkan data dengan tes,wawancara dan penelitian dokumendokumen.
	- c.Mengolah data-data yang sudah dikumpulkan

d.Melakukan analisis data.

e.Menyimpulkan hasil penelitian.

4. Tahap Penyusunan Laporan

a.Penyusunan hasil penelitian dalam bentuk skripsi.

- b.Berkonsultasi dengan dosen pembimbing skripsi untuk perbaikan dan disetujui.
- c.Selanjutnya akan diperbanyak untuk dipertanggungjawabkan pada sidang munaqasyah skripsi.